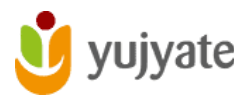

### **STEPS FOR CLAIM LISTING PROCESS**

- **Step 1** Search your Establishment on Yujyate.org Website
- **Step 2** Find and Click on the "Claim this Listing" button on top of establishment listing page, which then takes you to "Verification Form"
- **Step 3** Please [COMPLETE THE VERIFICATION FORM](https://yujyate.org/claim-listing/) with full details for faster approval of your listing. We may contact you to verify your information \* Upload Relevant business documents to ensure the quality the authenticity of the listed establishment AND Submit the form.
- **Step 4** Complete your **REGISTRATION** on the site with the same email address you used in the claim form.
- **All Done** Once your listing is verified and approved, it will be transferred to you and appear under your registered account. You will then be able to manage future updates and editing.

Listing Claims are normally processed within five business days, and a notification is sent to your registered email.

## **Step 1: Search your Establishment on Yujyate's Website ::**

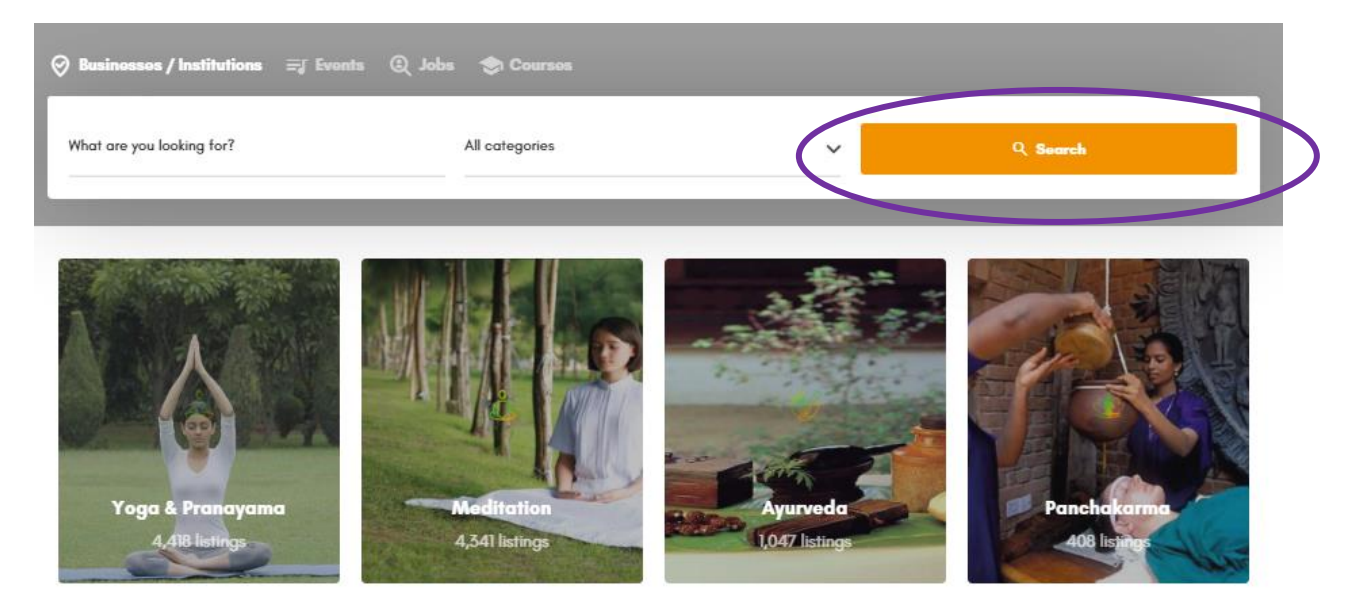

**Step 2: Find and Click on the "Claim Listing Tab" on the listing page to move to "Listing Claim verification Form"**

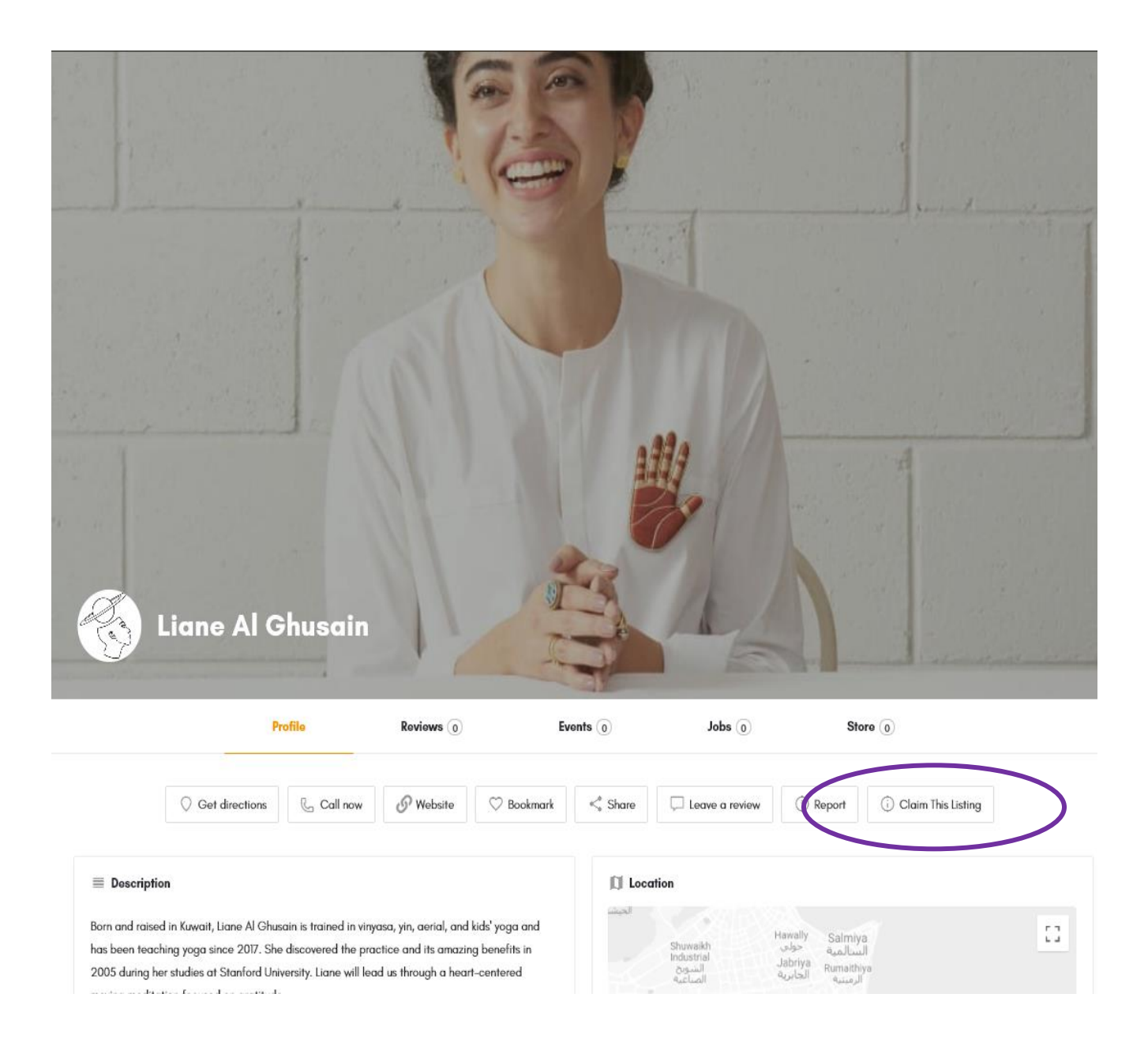

# Step 3 : Complete and Submit all the information on the "Verification form".

#### Verify and Claim your listing Form

Step 1: Placea complete the form below with full details for faster approval of your leting. We may contact you to verify your information.

Step 2: \* Upload Relevant business documents to ensure the quality, authenticity of the listed establishment.

Step 5: Complete your registration on the site with same email address that you used in the claim form.

Step 4: Once your listing is approved it will be transferred to you and will appear under your registered account, You will then be able manage future updates and editing.

Listing Claim are normally processed within five business days and a notification is sent your registered email.

Click have if you need help to complete the claim process.

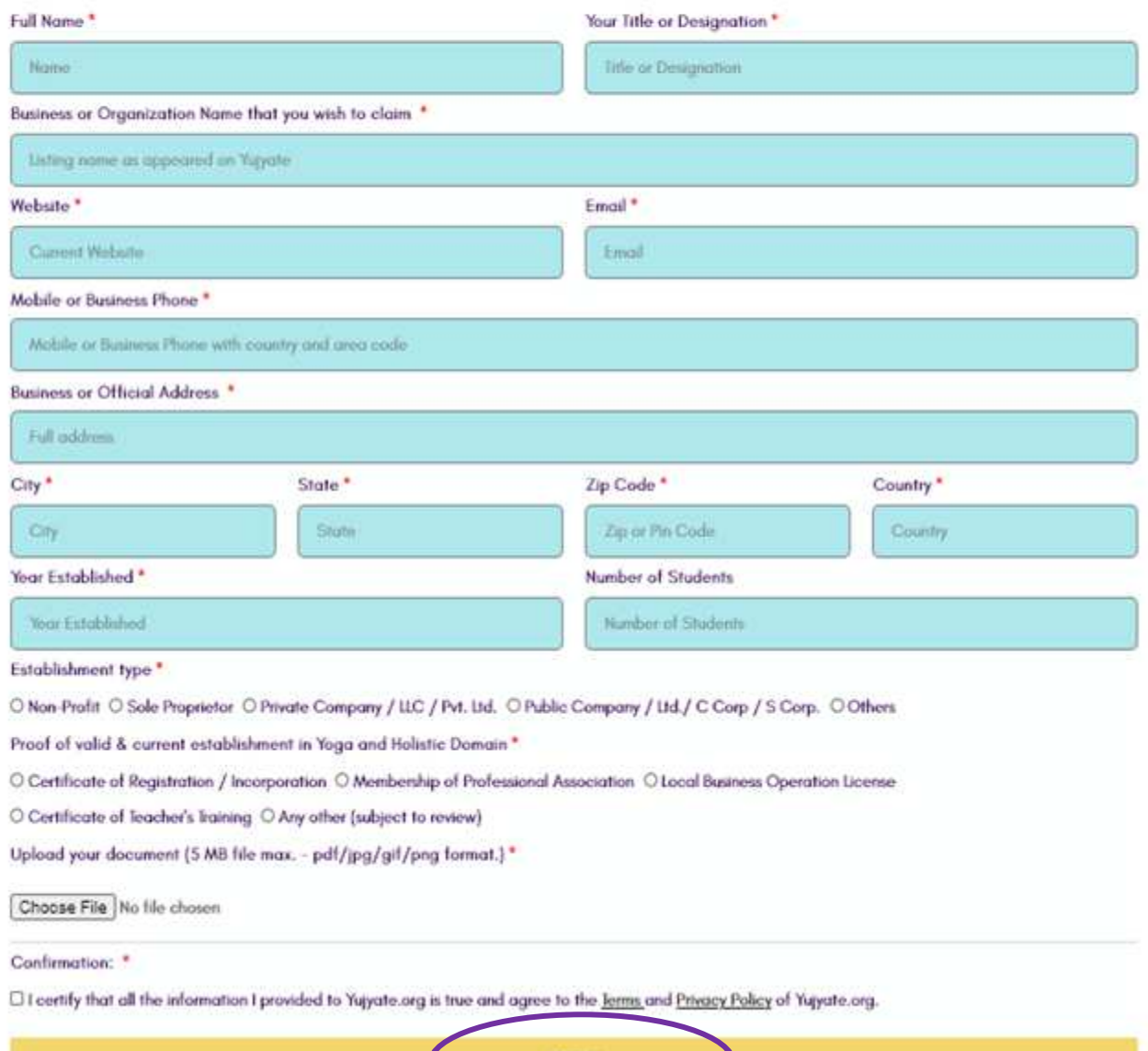

# **Final Step 4 : Complete the "Registration form".**

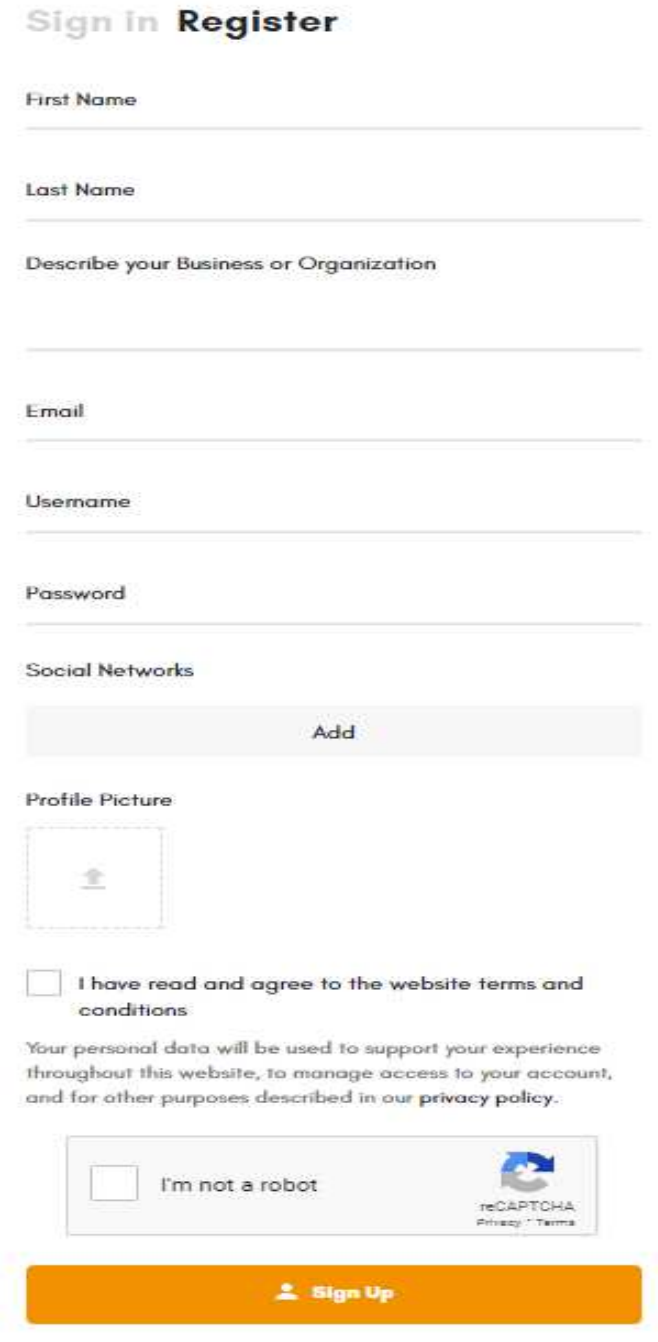